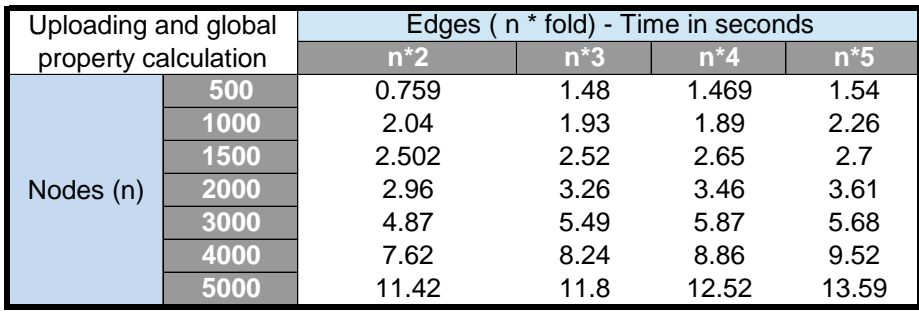

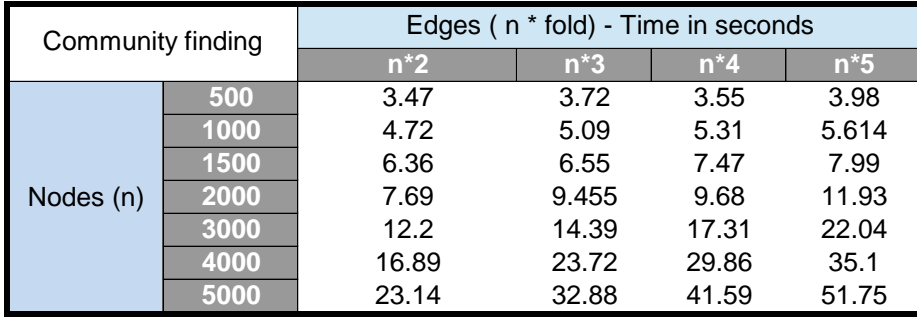

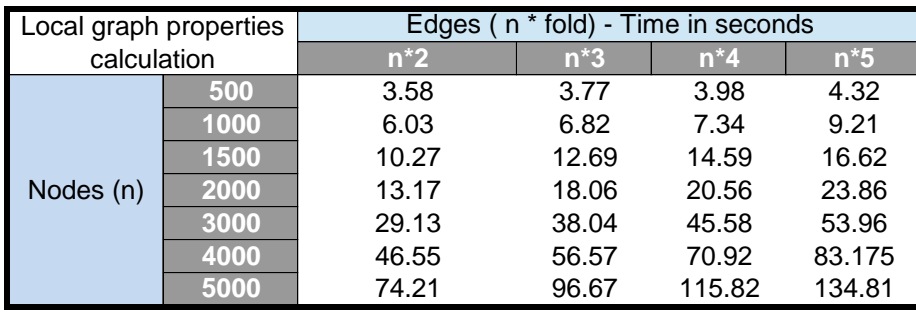

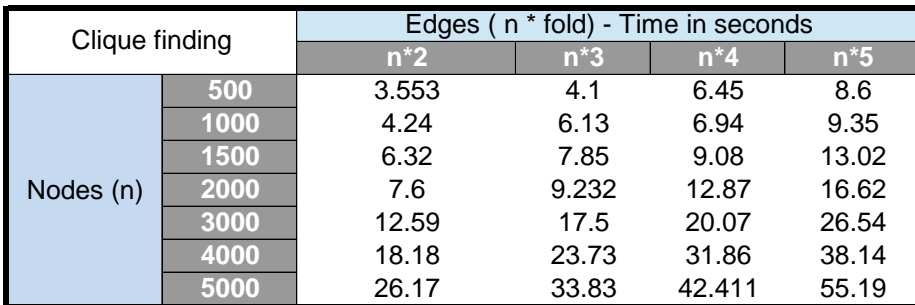

Note : The time reported in the above table might vary depending on server load and future upgrades.

**Table 2**: Time evaluation of computationally intensive modules in NetConfer